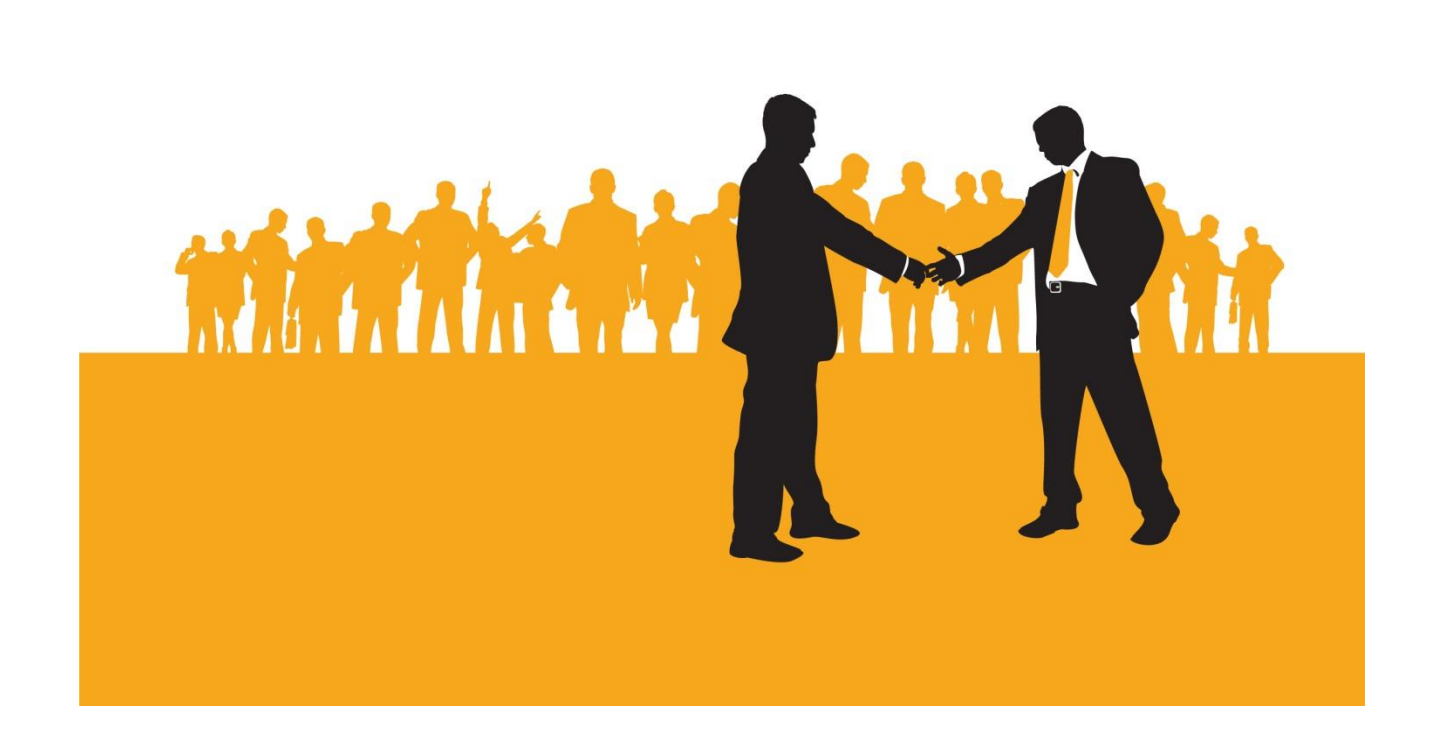

## **SAP runs Ariba – Early Payment Program**

Completing Tasks for Payment Acceleration

**Version 1.1 April 2014**

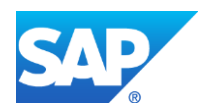

1) Login to your **Ariba Network** account via: supplier.ariba.com

## 2) Under the "**Home**" tab, click on "**Action Required to Complete Enablement Tasks**"

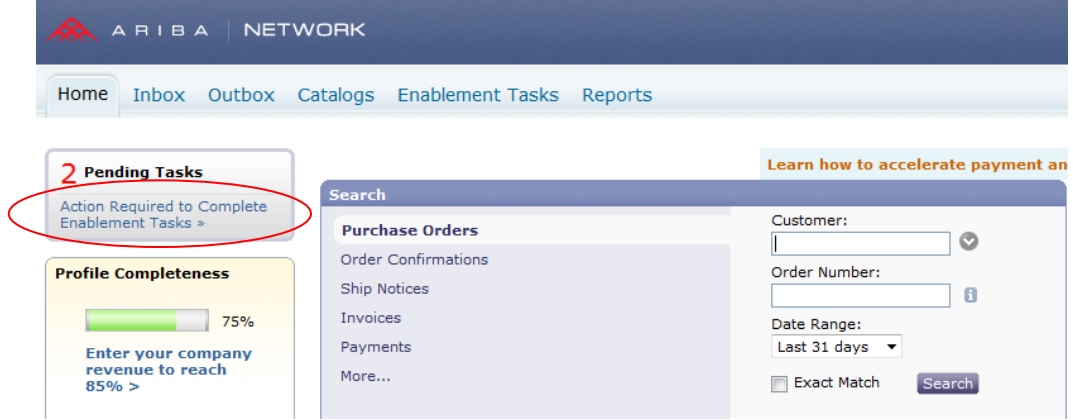

3) Click the [**v**] next to "**Discount Management**" to open the task.

## 4) Click "**Complete Task**" on the right 14 Oct 2013  $\overline{2}$  $\overline{0}$  $\mathbf{1}$ This activity configures your account with tasks allowing you to use the Discount Management features on Ariba Network. You may have already completed some of these tasks in an earlier activity **Escalated** Buying Organization Has Configured Standing Payment Terms and Discounts **Buver Task** Your buying organization has configured the standing early payment term offers and buyer-initiated discount offers. Not Started Ready to Receive Early Payments Complete Task Review and accept Standing Early Payment Term offers from your customer and select the term of your choice (Go to Manage<br>Profile > Accelerated Payments). Early payment notifications are sent to the supplier-defined contact  $top<sub>a</sub>$

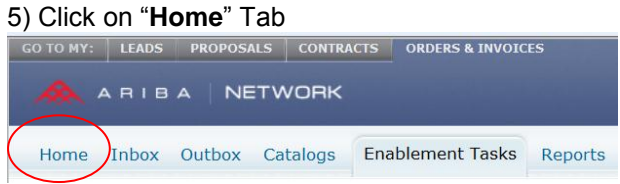

6) Scroll down to "**Early Payment Terms**" on the bottom-left of the screen

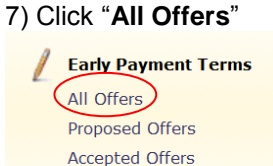

Receivable Sales

8) Click [**v**] Customer:

9) Check-mark both notification boxes.

(The default email address is that of the account administrator. If you wish to change the recipient(s) of these notifications you may add up to 3 email addresses. Please separate each with a comma).

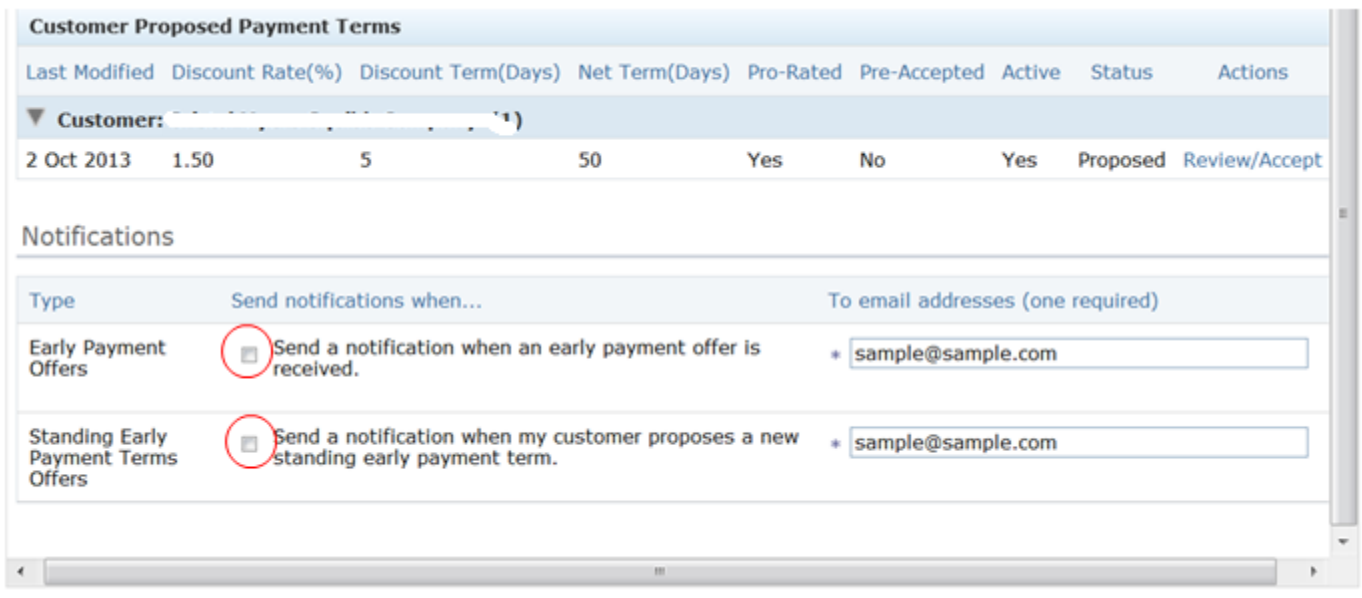

10) You will see your existing Early Payment Term (Discount Term) listed. Click "**Review/Accept**" on the right.

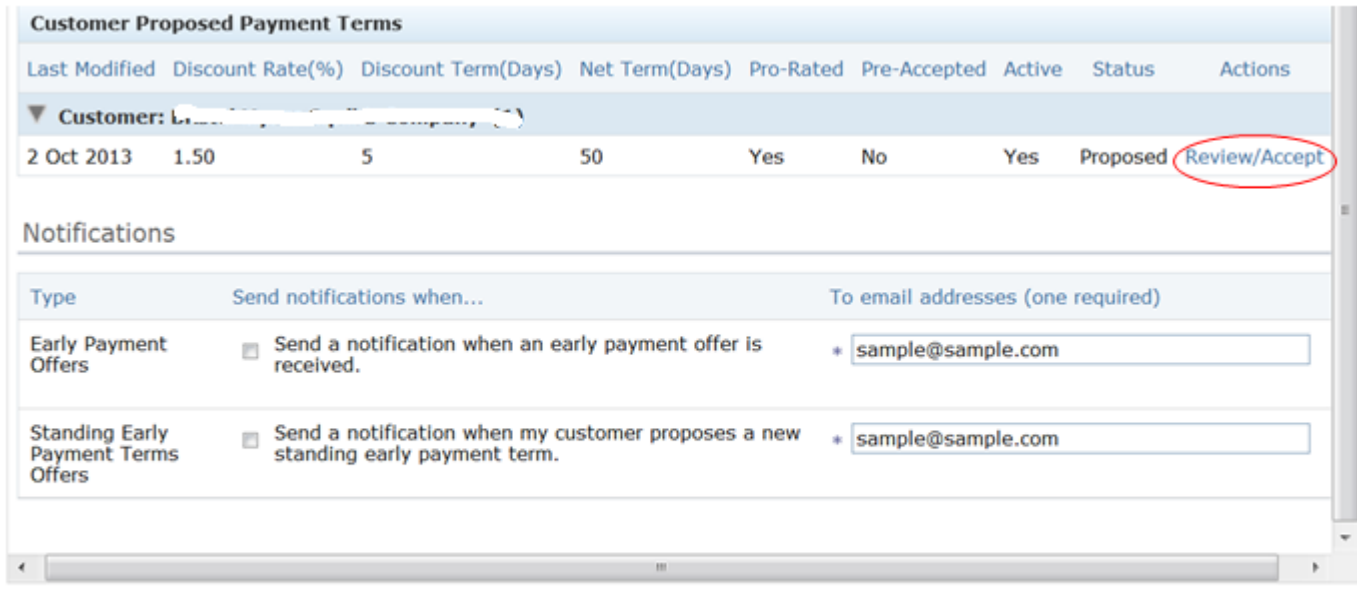

Save Close

- Save Close Electronic Order Routing | Electronic Invoice Rout You can elect to accept the payment terms proposed by Bristol Myers Squibb ... > \* Indicates a required field The customer has requested a sliding scale discount between net and discount term. **Standing Early Payment Terms** For pro-rated discounts, the specific discount percentage is determined by the<br>number of days for which the invoice is paid early. Show: @ All Offers @ Proposed Offers @ Acce Discount Term(Days): 5 Discount Rate(%): 1.50 Net Term(Davs): 50 **Customer Proposed Payment Terms** Pro-rated: Yes .<br>Discount Rate(%) Processing Time(Days): 2 **Last Modified** Last Modified<br>
V Customer:<br>
2 Oct 2013 1.50 Active Status Actions Below is a listing of the discount percentage that will be taken from the face value of<br>the invoice by day. Review/Accept **Proposed** Yes Payment Day Days Paid Early Net Term (days) % Discount Notifications  $\epsilon$  $\overline{45}$ 50 1.50  $\begin{array}{c} \begin{array}{c} \begin{array}{c} \end{array} \\ \begin{array}{c} \end{array} \end{array} \end{array}$  $\overline{6}$  $44$  $50$  $1.47$ Type Send n  $rac{50}{50}$  $1.43$ <br>1.43<br>1.40 mail addresses (one required)  $43$  $\overline{z}$ Early Payment Offers  $\blacksquare$  Se  $\overline{\mathbf{8}}$  $\overline{42}$ 50  $1,40$ AA@ABC.COM  $50$ <br> $50$  $41$  $1.37$  $\overline{9}$ Standing Early Payment Terms Offers  $\blacksquare$  Ser  $10$ 40  $\sim$  50 1.33 AAMARC.COM  $11$ 39 50 1.30  $12$ 38 50  $1.27$  $\overline{13}$  $\overline{37}$ 50  $1,23$  $\overline{14}$ 36 50  $1.20$ Save  $\bigcirc$  Close I agree to accept the proposed early payment terms on ALL invoices sent to the<br>customer. I also warrant that I am authorized by my company to accept said<br>discount terms.  $\left( \blacksquare \right)$
- 11) **Check-mark the box** in the pop-up screen on the bottom-left and click "Save".

**Process Complete**

www.sap.com

© 2014 SAP SE or an SAP affiliate company. All rights reserved.<br>No part of this publication may be reproduced or transmitted in any form or for<br>any purpose without the express permission of SAP SE or an SAP affiliate<br>compa

SAP and other SAP products and services mentioned herein as well as their<br>respective logos are trademarks or registered trademarks of SAP SE (or an<br>SAP affiliate company) in Germany and other countries. Please see<br>http://w

components of other software vendors.

National product specifications may vary.

These materials are provided by SAP SE or an SAP affiliate company for<br>informational purposes only, without representation or warranty of any kind,<br>and SAP SE or its affiliated companies shall not be liable for errors or<br>a and possible future developments, products, and/or platform directions and<br>functionality are all subject to change and may be changed by SAP SE or its<br>affiliated companies at any time for any reason without notice. The inf

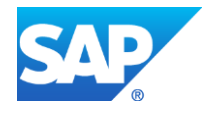